## SAP ABAP table CRMC\_MOB\_LANG {CRM Mobile: Language Table For Mobile Apps}

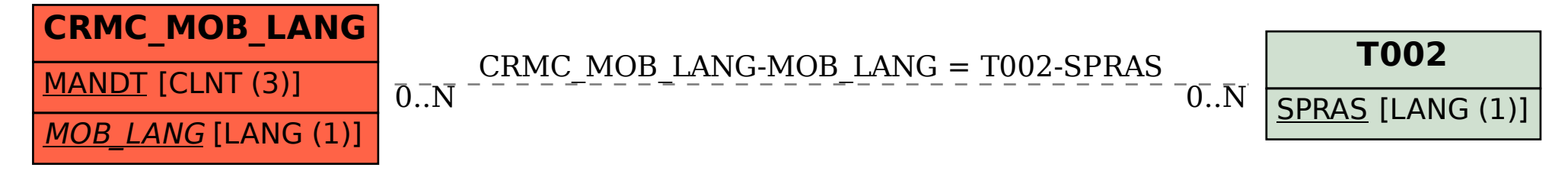